# Structured Dosion For Public Transportation System

Team 2 201111341 김성민 201111391 진청현 201311259 권오승 201311303 이정은

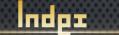

# I. DFD

### 2. Structured Chart - Transform Analusis

#### 3. Structured Chart (Basic)

# 4. Structurod Chart (Addancod)

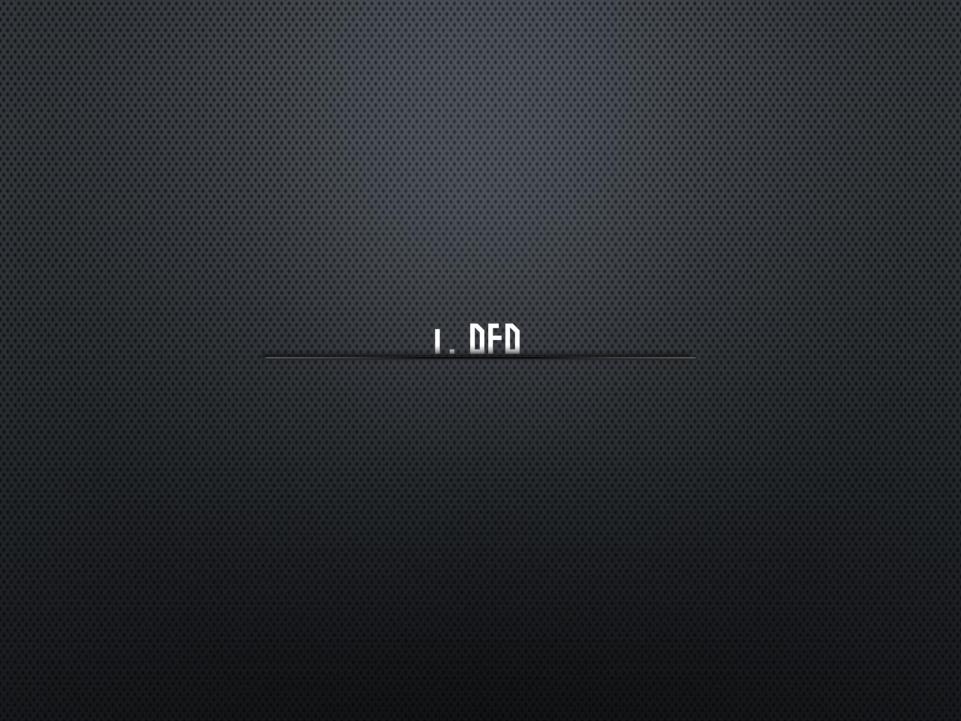

# System Context Diagram -Terminal

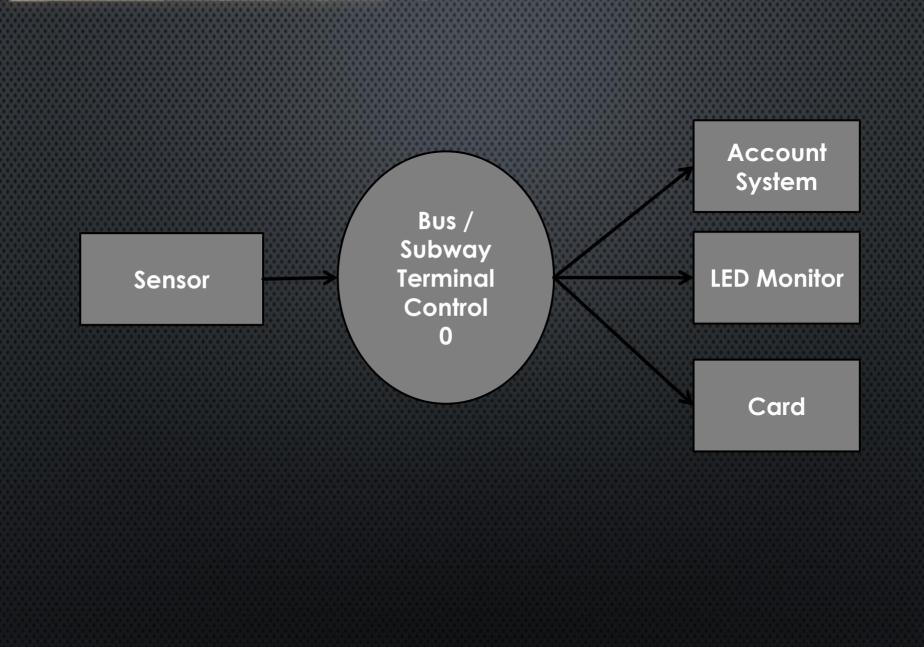

# DFD Ledel O

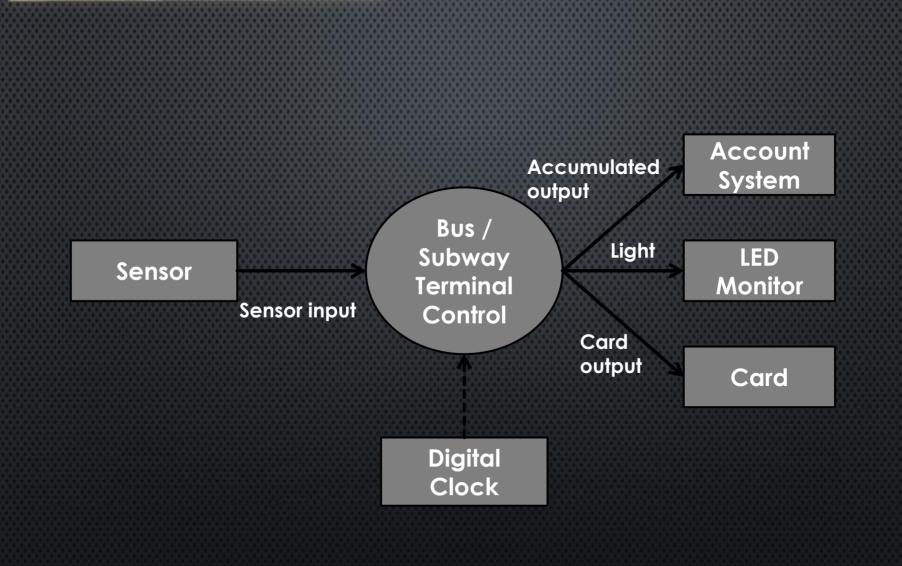

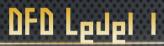

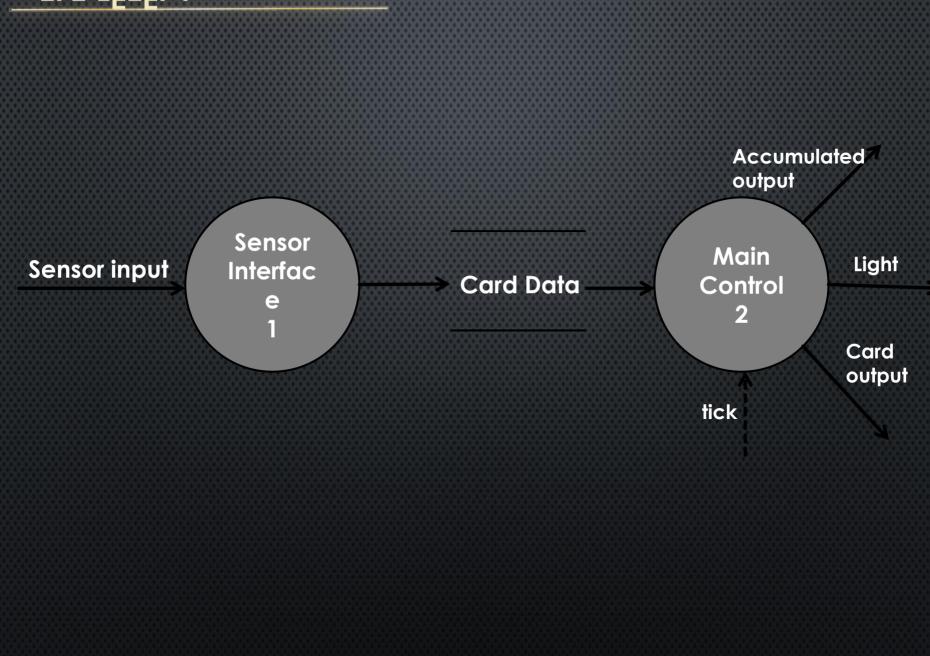

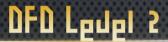

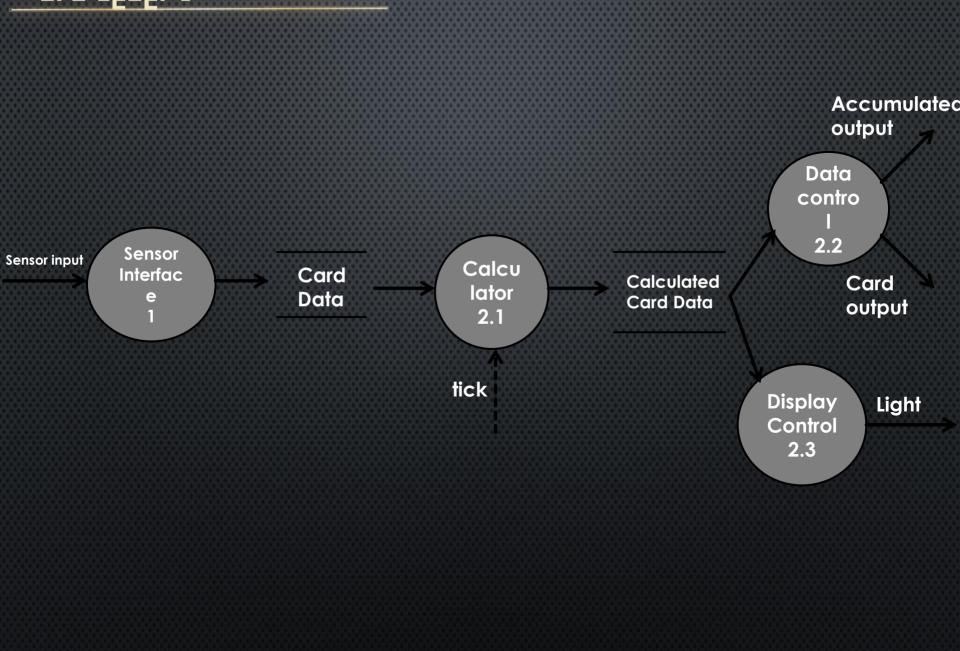

# DFD Ledel 3

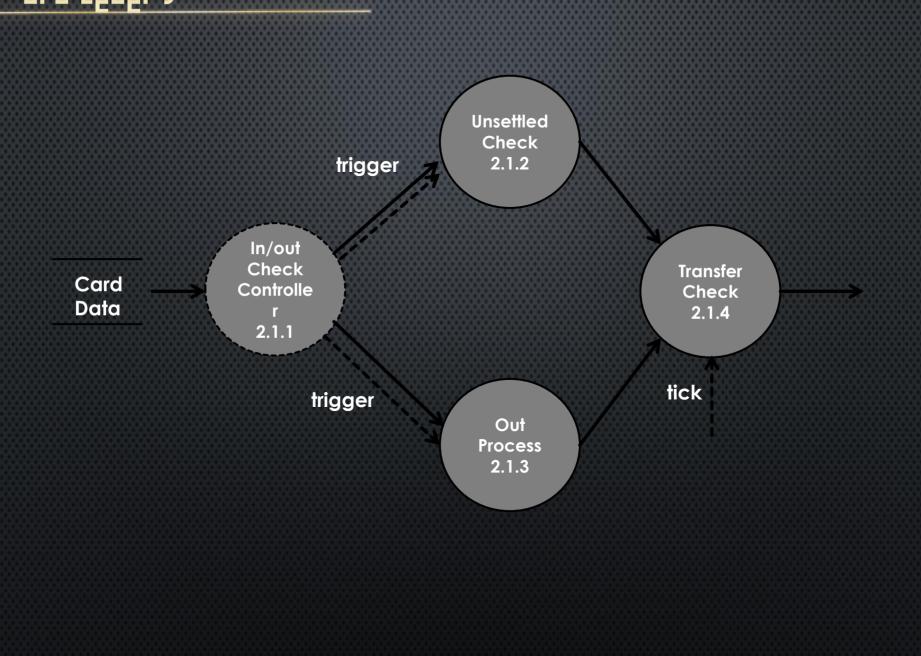

# DFD Ledel 3

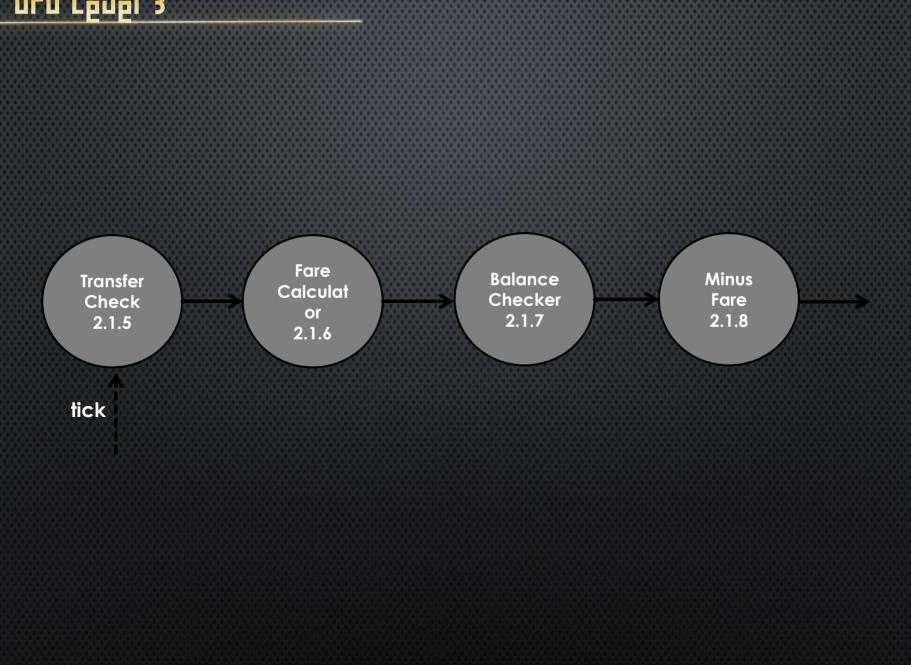

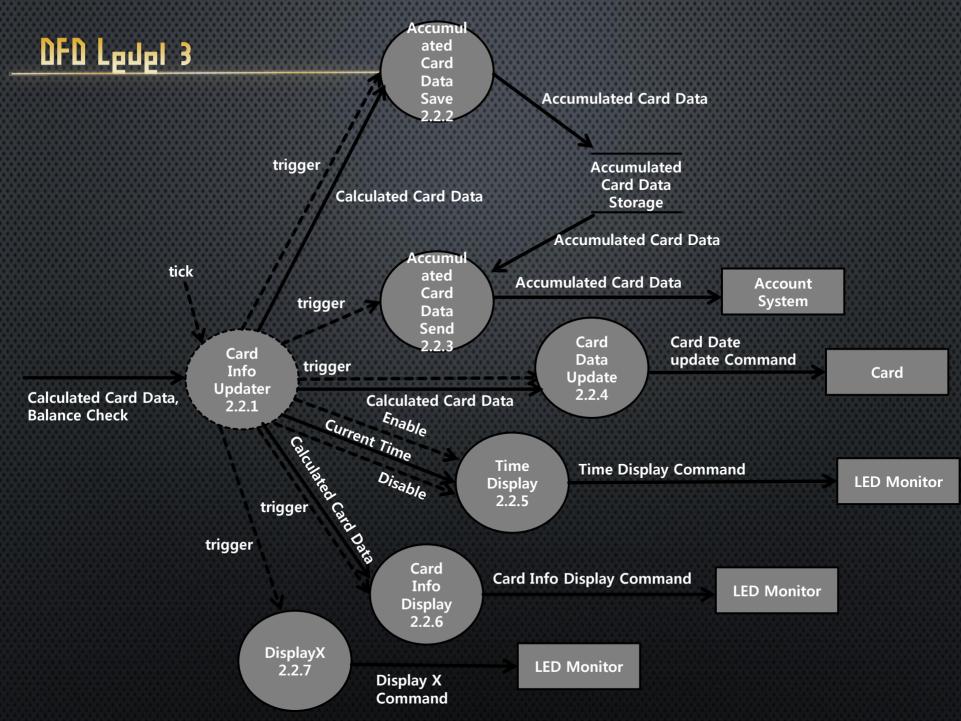

### Shahe Transition Diagram For In/Out Check Controller 2.1.1

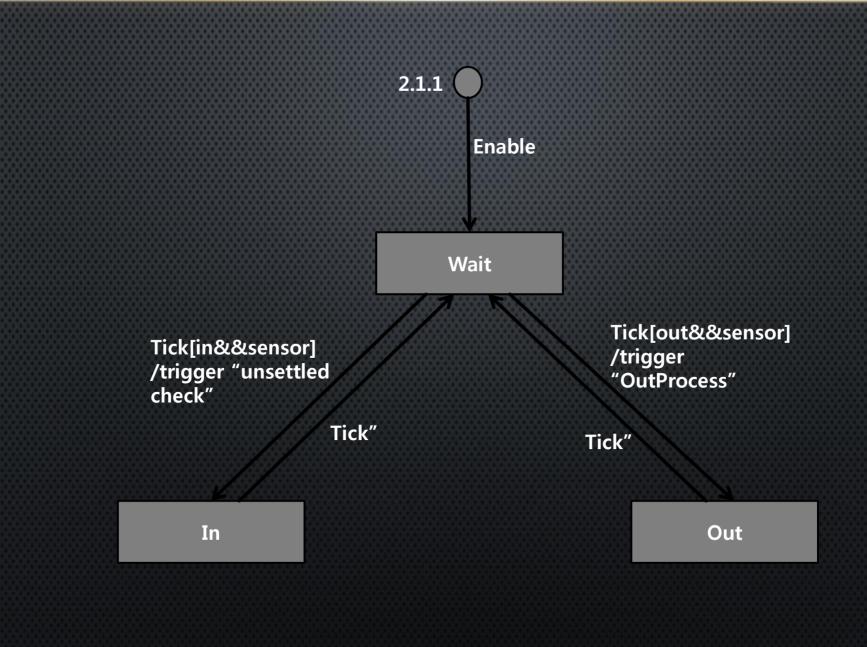

#### Shahe Transilion For Diagram Calculated Data Controller 2.2.1

2.2.1

/Enable "Time Display"

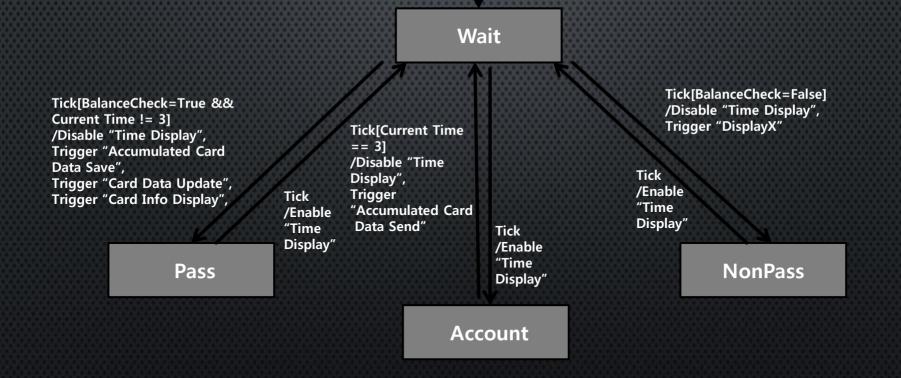

**Odgrall** 

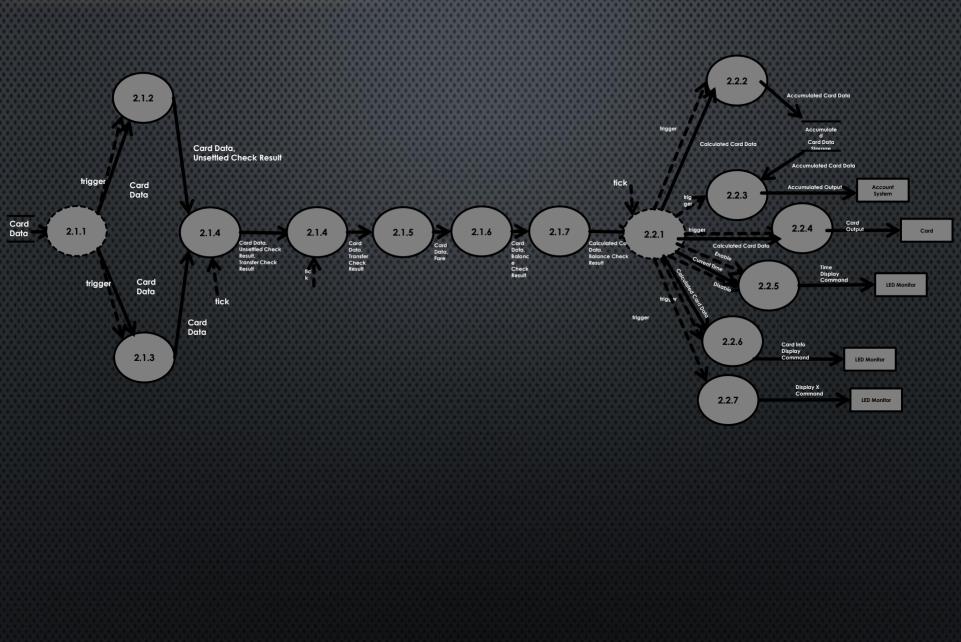

# 2. Structured Chart - Transform Analysis

# Structured Charts — Transform Analysis

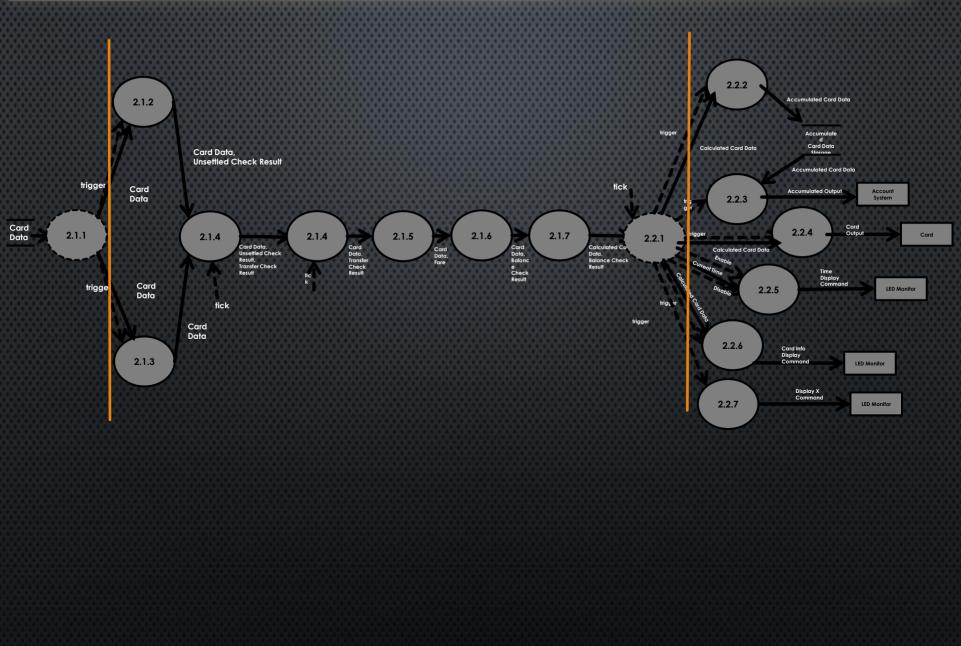

# Structured Charts — Transform Analysis

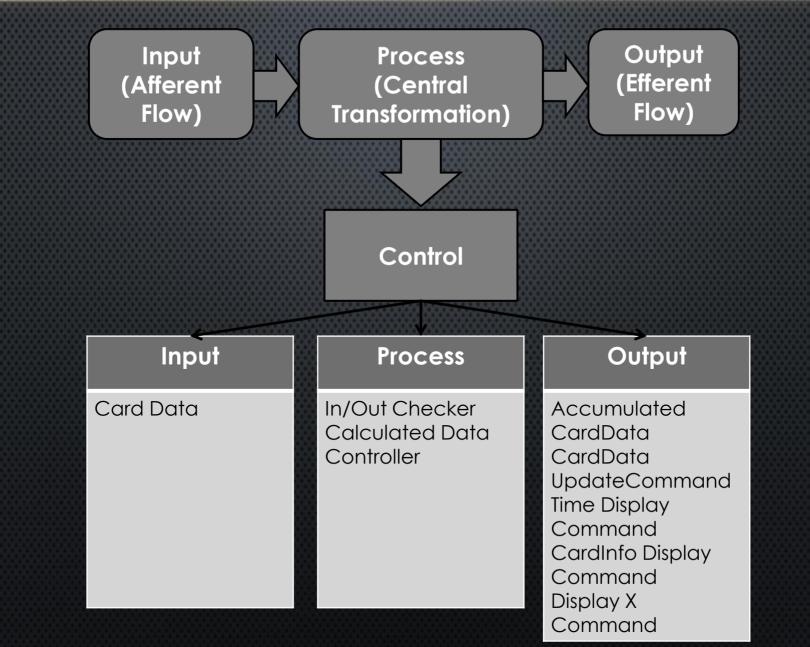

## 3. Structured Chart (Basie)

#### Structured Chart (Basic)

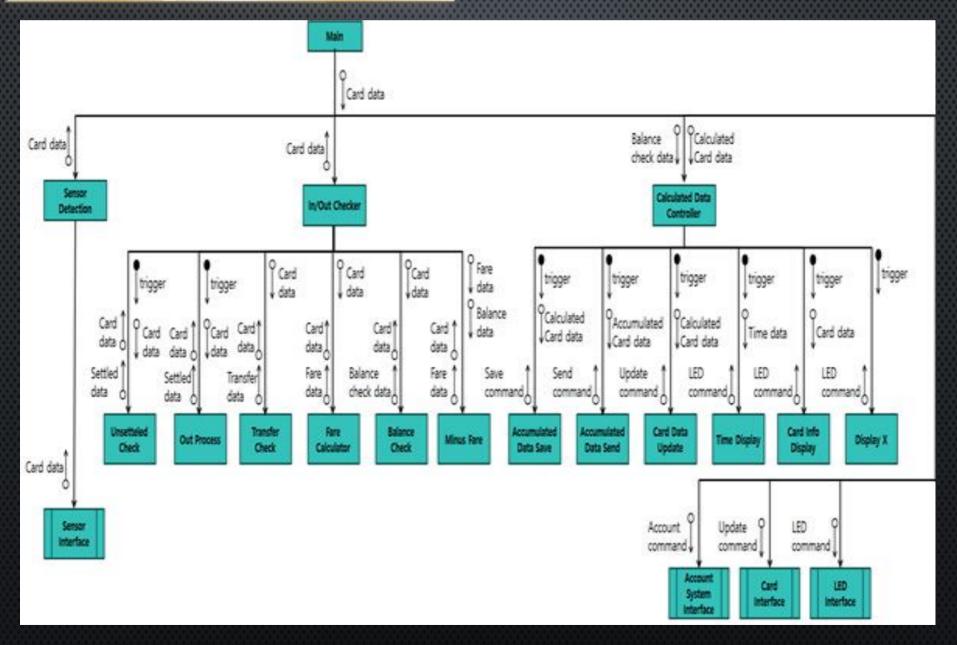

## 4. Structured Chart (Addanced)

# Structured Chart (Addanced)

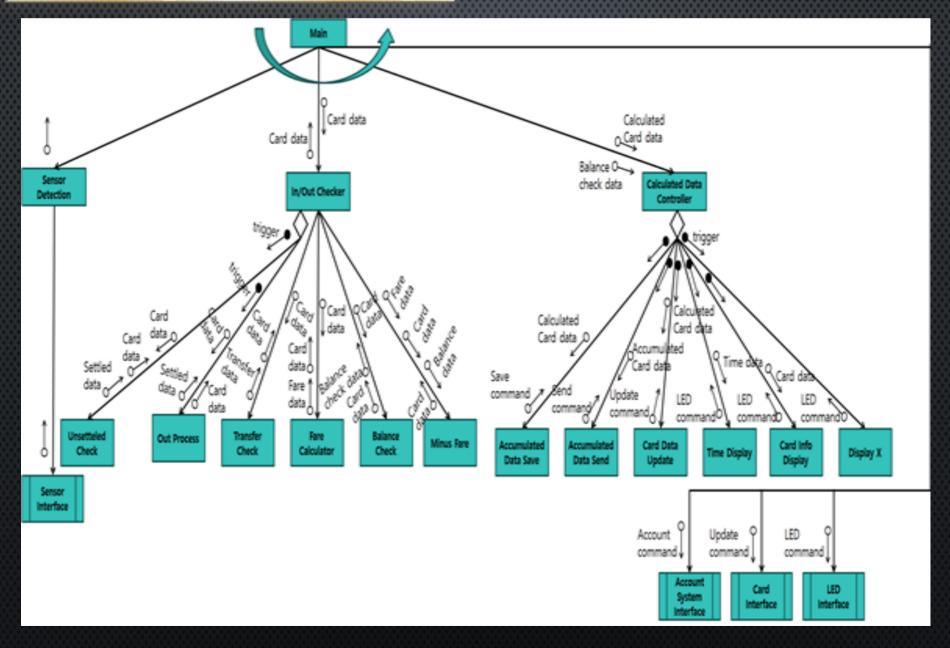

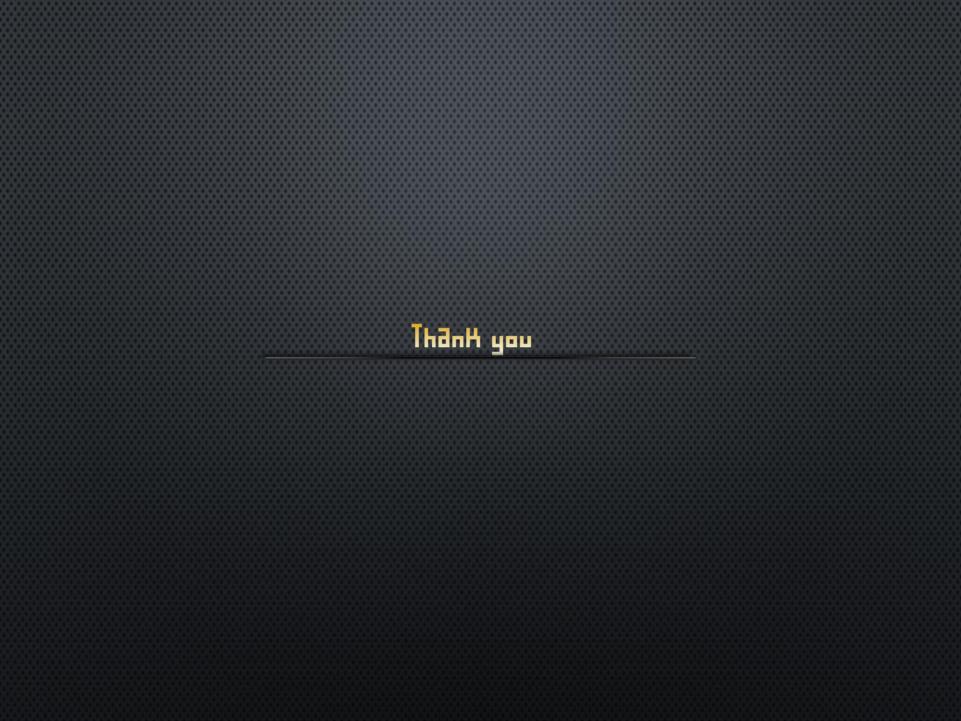